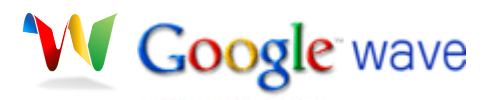

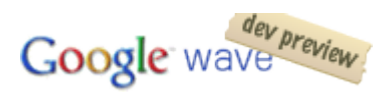

# <span id="page-0-0"></span>**Google waveExtensions List**

#### **Table of Contents:**

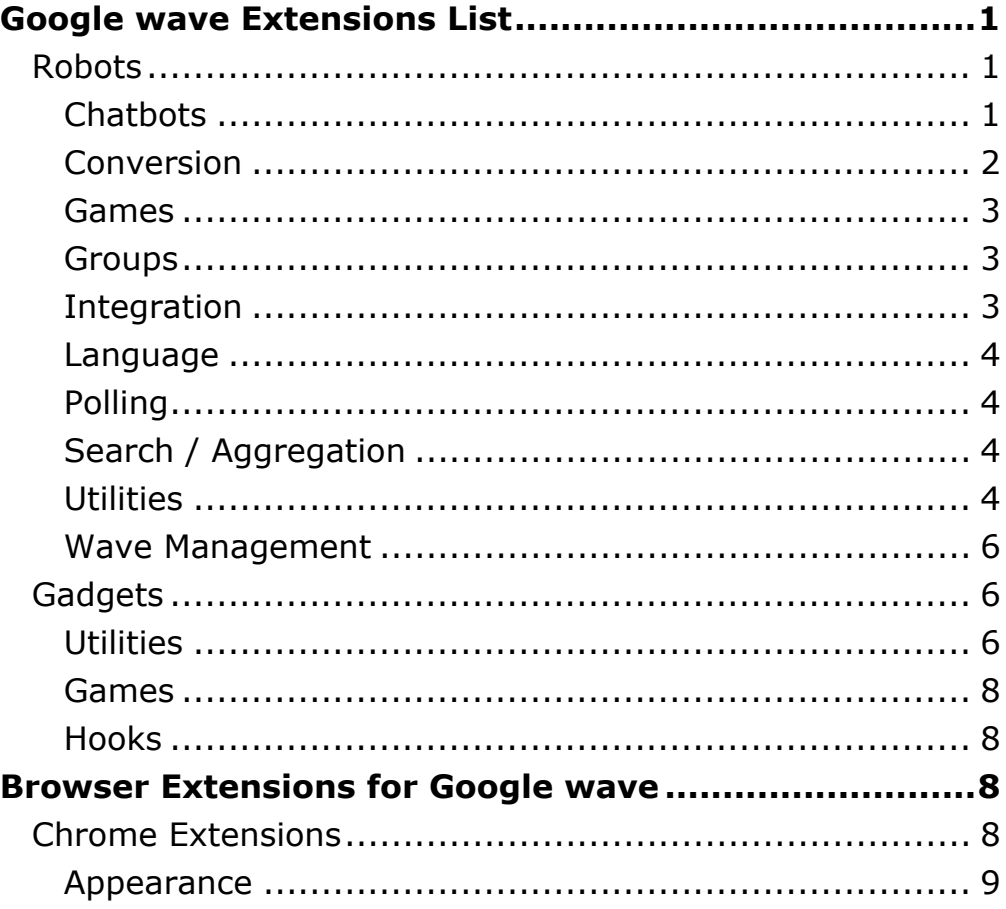

### <span id="page-0-1"></span>**Robots**

**(To use robots, add them as a contact, then add the robot-contact to a wave)**

#### <span id="page-0-2"></span>**Chatbots**

- Eliza **ogenex@appspot.com** An implementation of the Eliza chatbot borrowed from the NLTK.
- Elize **elizarobot@appspot.com** Is one of the first robots that was created by non Googler and is very useful if you are feeling alone in your Google Wave client.

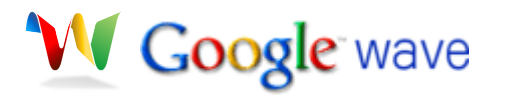

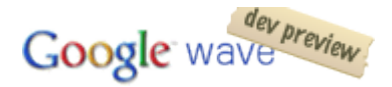

- Rude chatbot **notatory@appspot.com** An obnoxious chatbot borrowed from the Natural Language Processing Toolkit.
- [TooAngel Wave](http://code.google.com/p/tooangel-wave) In Progress **tooangel-wave@appspot.com** A self learning robot, that will respond to a reply in a more humanoid way

#### <span id="page-1-0"></span>**Conversion**

- BotURL **boturl@appspot.com** A URL Linker that replaces full URLs with hyperlinks.
- [Calcbot](http://code.google.com/p/calcbot/) **calcbot@appspot.com** This bot will do in place calculations for simple mathematical expressions and allow you to use user defined variables.
- [Cartoony](http://wave-samples-gallery.appspot.com/about_app?app_id=1) **cartoonybot@appspot.com** Replaces the text of every submitted blip with a cartoon balloon that contains the text instead. Colors the balloons based on username.
- [Dice Bot](https://wave.google.com/a/wavesandbox.com/#restored:wave:wavesandbox.com%21w%2525252BU-CJaYLh%25252525A) **dice-bot@appspot.com** Dice-rolling bot. Dice Bot will replace XdY (X is the number of dice; Y is the number of sides) with the results of those rolls.
- Flippy **flippy-wave@appspot.com** Turns text upside-down.
- [Fnordlinky](http://wave-publisher.appspot.com/index.jsp?q=13003) **fnordlinks@appspot.com** Replaces "PMID <number>" with article information from PubMed.
- Hearty Emobot **hearty-emobot@appspot.com** Replaces ASCII art with wingding characters.
- [i-cron](http://wave-samples-gallery.appspot.com/about_app?app_id=9003) **i-cron@appspot.com** Evaluates Python expressions. Looks at blips in event, searches for CALC() macros and executes Python code using exec().
- Insulty **megabytemb123@appspot.com** *Information Needed*
- [IPA Bot](https://wave.google.com/a/wavesandbox.com/#restored:wave:wavesandbox.com%21w%2525252BzUdlvHlm%25252525I) **ipa-bot@appspot.com -** Changes normal letters into special characters used for phonetics.
- [Piratify](http://wave-samples-gallery.appspot.com/about_app?app_id=18014) **piratify@appspot.com** Turns whatever you type into "Pirate Speak" .. Arrrr.
- [Plotzie](http://lee-phillips.org/wave/plotzie.xhtml) **plotzie@appspot.com** Plots sparklines from your data.
- [Shortee](https://wave.google.com/a/wavesandbox.com/#restored:wave:wavesandbox.com%21w%2525252BBv5W5-Ea%25252525C) Wish Change "c u l8r" to "see you later" etc.
- [Swedish Chef](https://wave.google.com/a/wavesandbox.com/#restored:wave:wavesandbox.com%21w%2525252Bf1b1VZPA%25252525A) **borkforceone@appspot.com** Changes english into Swedish-Chef Speak. Bork! Bork!
- [Syntaxy](http://wave-samples-gallery.appspot.com/about_app?app_id=14008) **kasyntaxy@appspot.com** Syntaxy does blip-by-blip syntax highlighting for a variety of languages including Python, Java, C, C++, html, css and javascript.
- Watexy **watexy@appspot.com** Use LaTeX mathematical language in your Waves!

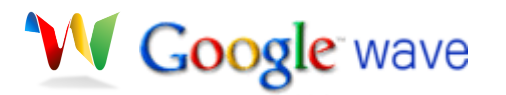

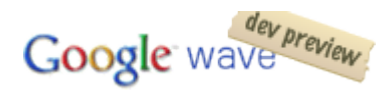

• Wikify - **wikifier@appspot.com** - Replaces specific marked up text with a link to Wikipedia or a description relevant to the marked text.

#### <span id="page-2-0"></span>**Games**

- [Hangman](http://wave-samples-gallery.appspot.com/about_app?app_id=15007) **wavehangman@appspot.com** Play Hangman.
- Roshambo **roshambowave@appspot.com** Play Roshambo (Rock / Paper / Scissors).
- Speedy Wish Track the words per minute of all participants, competitive typing!

#### <span id="page-2-1"></span>**Groups**

- [Groupy](https://wave.google.com/a/wavesandbox.com/#restored:wave:wavesandbox.com%21w%2525252BcnP6K0xt%25252525F) **groupy-robot@appspot.com** Robot to manage groups.
- Groupy **groupy-the-bot@appspot.com** Robot to manage groups.

#### <span id="page-2-2"></span>**Integration**

- [drop.io](http://www.google.com/url?sa=D&q=http%3A%2F%2Fdrop.io) **mikeswaverobot@appspot.com** Creates a drop and puts the info into the wave whenever the robot is added as a participant.
- [OpenAustrailia](http://www.google.com/url?sa=D&q=http%3A%2F%2Fcode.google.com%2Fp%2Fopenausbot) In Progress A robot to allow interaction with the OpenAustralia web site.
- PlonieBot In Progress **ploniebot@appspot.com** Brings wave document editing capabilities to the Plone CMS
- [Poppy](http://code.google.com/p/poppywave) In Progress **poppywave@appspot.com** Helps bridge Google Wave conversations to email users outside the Wave.
- [Rssybot](http://wave.to/robots/rssybot) **rssybot@appspot.com** Turn google wave into an RSS reader!
- **[Starify](http://wave.to/robots/starifybot) starifybot@appspot.com** Lets you star waves, in sort of bookmarking style.
- Tweety the Twitbot **tweety-wave@appspot.com** You can access your Twitter account.
- Twiliobot **twiliobot@appspot.com** Transforms phone numbers into click-tocall links. If user clicks a link, a call is placed to his phone and to the number in the link. The call can be transcribed and inserted into the wave as text with a link to the audio.
- [Wave-Email](http://code.google.com/p/wave-email/wiki/Outline) In Progress **wave-email@appspot.com** Provide an extension to Google Wave which will allow the integration of both sending and receiving emails.

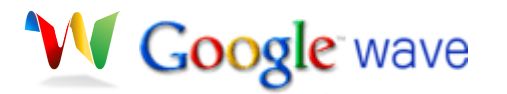

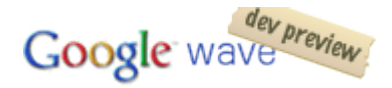

• [Wave Live Messenger](http://www.wave.to/robots/wavelivemessenger) - **wavelivemessenger@appspot.com** - Allows you to chat to your windows live messenger contacts from inside a wave.

#### <span id="page-3-0"></span>**Language**

- PhilBot Wish A suggested solution to the problem of waves with languages you can't read.
- Rosy Etta **rosy@wavesandbox.com** Translator (40 Languages).

#### <span id="page-3-1"></span>**Polling**

• Polly the Pollster **- polly-wave@appspot.com** - Poll Bot.

#### <span id="page-3-2"></span>**Search / Aggregation**

- Dr Maps **dr-maps@appspot.com** Updates a wave by inserting a map associated to an address.
- Dr Weather **shiny-sky@appspot.com** Gives the weather for a City
- Embedded Search Results **wave-sandbox@appspot.com** Web and Image searches inline.
- FML Blipper **fmlblipper@appspot.com** displays random FML story from [www.fmylife.com](http://www.google.com/url?sa=D&q=http%3A%2F%2Fwww.fmylife.com)
- Grauniady **grauniady@appspot.com** Searches the latest items from *The Guardian* for a given phrase.
- Stocky **stocky-wave@appspot.com** Detects stock symbols from a wave and updates it with the live stock price.
- Wavethingy **wavethingy@appspot.com** Searches Amazon for DVDs and books, and gives the author a cut of any purchases made off the links.
- Yelpy **yelpful@appspot.com** Searches Yelp with a user defined location and category.

#### <span id="page-3-3"></span>**Utilities**

- [AmazonBo](http://amazon.withwaves.com)[t](http://www.google.com/url?sa=D&q=http%3A%2F%2Fbit.ly%2Fbitlybot) **amazon-withwaves-com@appspot.com** Enables social product research and shopping on Amazon.com. Wave participants can share products & reviews with contacts in real-time thanks to automatic queries by the AmazonBot against conversation keywords. The AmazonBot gadget can detect products and return inline product links or a custom full product browser.
- Bloggy **blog-wave@appspot.com** *Information Needed*
- [Bit.ly](http://www.google.com/url?sa=D&q=http%3A%2F%2Fbit.ly%2Fbitlybot) [Bot](http://www.google.com/url?sa=D&q=http%3A%2F%2Fbit.ly%2Fbitlybot) **bitly-bot@appspot.com** Shortens the url using bitly.

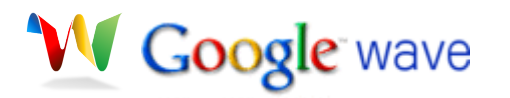

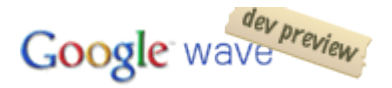

- Botty Wish Will automatically add a set of useful bots to a wave according to a collection of bots (so they don't have to individually be added when you use them all the time.
- [CountColon](http://www.google.com/url?sa=D&q=https%3A%2F%2Fwave.google.com%2Fa%2Fwavesandbox.com%2F%23restored%3Awave%3Awavesandbox.com!w%25252BoxadyY3e%252525BB) **countcolon@appspot.com** Adds text statistics to your blips (words, lines, etc.)
- Companion Sphere **companionsphere@appspot.com** Collection of geek utils, first working verb is "lookup" for wikipedia/wiktionary one-line descriptions.
- Databot Wish Will start as soon as the GData interface is published.
- [Emoticony](http://wave-samples-gallery.appspot.com/about_app?app_id=32002) **emoticonbot@appspot.com** Replaces text representations of emoticons with the relevant image.
- JBREAKOUT BOT ADDED **jbreakout@appspot.com** Debug utility that reports event triggers.
- [Maison](http://maison.appspot.com) **maison@appspot.com** Makes blips public at [http://maison.appspot.com.](http://www.google.com/url?sa=D&q=http%3A%2F%2Fmaison.appspot.com)
- Multi **multi-wave@appspot.com** A quote collector. Reply a blip you want to quote with 'quote this' and randomly display a quote with 'quote <wave@account.com>'. The bot is still being under development but you can try playing with it.
- Natural Language Processing **knowledge-books@appspot.com** Adds blips with NLP analysis.
- Nokar **lab2market@appspot.com** Has many features such as translations, image insertion, insert last tweets etc.
- [Posterous-robot](http://www.google.com/url?sa=D&q=http%3A%2F%2Fblog.kangye.org%2Ffirst-release-of-google-wave-robot-for-poster) **posterous-robot@appspot.com** A robot for posterous.com user to post blog in Google Wave. Here is [how to write a blog using Google Wave](http://www.google.com/url?sa=D&q=http%3A%2F%2Fblog.kangye.org%2Fhow-to-write-a-blog-using-google-wave-robot-f) [Robot for Posterous](http://www.google.com/url?sa=D&q=http%3A%2F%2Fblog.kangye.org%2Fhow-to-write-a-blog-using-google-wave-robot-f).
- Publisher **wave-publisher@appspot.com** *Information Needed*
- [Skimmy](http://www.google.com/url?sa=D&q=https%3A%2F%2Fwave.google.com%2Fa%2Fwavesandbox.com%2F%23restored%3Awave%3Awavesandbox.com!w%25252BaNPaps2O%252525A.6) **wave-skimmy@appspot.com** Converts text emoticons, from : ) to img. Has a [bookmarklet](http://www.google.com/url?sa=D&q=http%3A%2F%2Fwave-skimmy.appspot.com%2Fpublic%2Fmenu.htm) which creates a popup menu to insert emoticons for which the code is unknown.
- [Smiley](https://wave.google.com/a/wavesandbox.com/#restored:wave:wavesandbox.com!w%252BphT990D6%2525S) **smiley-bot@appspot.com** Changes the smiley symbols to smiley images.
- Smiley In Progress **smiley-robot@appspot.com** Changes the smiley symbols to smiley images.
- Style Chart Robot **stylechart@appspot.com** Inserts a chart into a wave.

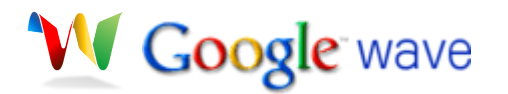

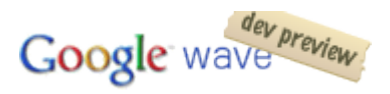

#### <span id="page-5-0"></span>**Wave Management**

- Bouncy **bouncy-wave@appspot.com** Allows you to remove robots from a wave. Doesn't seem to work on real people though, and laughs if you try to ask it to kick itself out. To get it to kick a bot out, type "bounce:name@domain.com"
- Linear Wish Enforce all replies to be to the main wave. If a user replies to a reply, remove it and place it as a reply to the main wavelet.
- [Read Onlie](http://code.google.com/p/readonliebot) **readonliebot@appspot.com** Records the original wave content. Whenever it's edited, the content is replaced with the original. Simple as that.
- [Seekdroid](http://www.google.com/url?sa=D&q=http%3A%2F%2Fwww.onthetopofthewave.com%2F2009%2F08%2Fseekdroid%2F) **seekdroid@appspot.com** You can list Robots, add them and find them out, easy to use. In continuous development. Website with all the information [seekdroid.appspot.com](http://www.google.com/url?sa=D&q=http%3A%2F%2Fseekdroid.appspot.com).
- [Sweepy](https://wave.google.com/a/wavesandbox.com/#restored:wave:wavesandbox.com%21w%2525252Bpgqo6oGX%25252525g) **sweepy-wave@appspot.com** Remove empty, whitespace-only blips.
- [Taggy](http://www.google.com/url?sa=D&q=https%3A%2F%2Fwave.google.com%2Fa%2Fwavesandbox.com%2F%23restored%3Awave%3Awavesandbox.com%2521w%252525252BPvFnnVK5%2525252525C) **taggy-wave@appspot.com** Recognize #hashtags and add them as tags to the wave.
- Tocgen **tocgen@appspot.com** Table of Contents auto-generated and updated based on the h1,h2,h3,h4 in a wave.
- [Twitusernames](https://wave.google.com/a/wavesandbox.com/#restored:wave:wavesandbox.com!w%252BDRL3sDU2%2525P) **twitusernames@appspot.com** Replaces all Twitter @username with links to the Twitter accounts.

## <span id="page-5-1"></span>**Gadgets**

**(To use gadgets, once editing a blip, just click on the green puzzle piece, and enter the url into the bottom text box)**

#### <span id="page-5-2"></span>**Utilities**

- [Ajax Animator Gadget](https://wave.google.com/a/wavesandbox.com/#restored:wave:wavesandbox.com!w%252B3JUS0MHA%2525A) In Progress http://antimatter15.com/ajaxanimator/ wave/manifest.xml - A fully integrated multi-user web based vector graphic animation authoring environment.
- [AmazonBot Gadgett](http://amazon.withwaves.com) http://amazon-withwaves-com.appspot.com/gadgets/ AmazonProductList.xml - The AmazonBot gadget can detect products and return inline product links or a custom full product browser.
- Bidder http://wave-api.appspot.com/public/gadgets/bidder.xml Simple Auction.
- [Checky](https://wave.google.com/a/wavesandbox.com/#restored:wave:wavesandbox.com%21w%2525252BhdSppwlP%252525250) http://wave-gadgets.appspot.com/checky.xml Basecamp-like checklists with drag-and-drop.

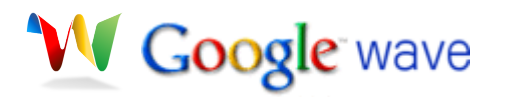

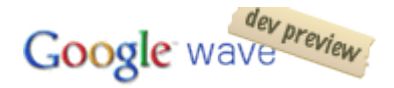

- [Click me](http://wave-samples-gallery.appspot.com/about_app?app_id=5009) http://wave-api.appspot.com/public/gadgets/hellowave.xml Shows a button with a counter. Each time the button gets clicked, the counter is incremented by one. Shows off how the state interaction works.
- [HTML-](https://wave.google.com/a/wavesandbox.com/#restored:wave:wavesandbox.com%21w%2525252BkLbKn3em%25252525E) http://wave-ide.appspot.com/html.xml Embed any HTML into a wave.
- [<iframe>](https://wave.google.com/a/wavesandbox.com/#restored:wave:wavesandbox.com%25252521w%252525252BM0yZRjya%2525252525A) http://wave-ide.appspot.com/iframe.xml Embed any web page (as <iframe>) into a wave.
- [iWave](http://www.wave.to/gadgets/iWave) http://gadget.wave.to/iWave/iWave.xml Allows you to create a profile on wave to make wave just a little more personal. Uses facebook connect to retrieve your details if you sign in.
- [Licensing](https://wave.google.com/a/wavesandbox.com/#restored:wave:wavesandbox.com%21w%2525252BIYSi9aPL%25252525A) In Progress http://wave-license.appspot.com/license\_gadget.xml Creative Commons RDF Embedding - Planning Stage.
- Maps http://hosting.gmodules.com/ig/gadgets/file/101415471413908368316/ mappy.xml -Embed Google Map.
- Napkin http://my-wave-gadgets.appspot.com/wave/NapkinGadget.xml Example of Flash/Flex Wave Gadget, similar to Whiteboard gadget above source on Google Code.
- QuakeBot In Progress Server information on the Quake 3 protocol.
- [Raffly](http://wave-samples-gallery.appspot.com/about_app?app_id=20010) http://raffly.googlecode.com/svn/trunk/sandbox/raffly-xml1/raffly.xml -Insert this gadget to select a random participant from your wave to be the winner. The winner of what? Well that's up to you :-)
- Ratings http://google-wave-resources.googlecode.com/svn/trunk/samples/ extensions/gadgets/ratings/ratings.xml - Lets participants rate and review a topic (movie, restaurant, etc) in a wave and shows a tally of the result.
- Slashdot Gadget http://www.m1cr0sux0r.com/slashdot.xml Loads latest Headlines from Slashdot.
- [Troco](https://wave.google.com/a/wavesandbox.com/#restored:search:extensions,restored:wave:wavesandbox.com!w%252BWbDj5LJm%2525A) An experimental peer-to-peer currency http://troco.ourproject.org/ gadget/org.ourproject.troco.client.TrocoWaveGadget.gadget.xml - Aims to provide a decentralized complementary community currency system, that is, a peer-to-peer currency system. Also you can see it as an IOU or promissory note based system. More info [click here.](http://troco.ourproject.org)
- [Vector Editor](https://wave.google.com/a/wavesandbox.com/#restored:wave:wavesandbox.com!w%252BMzHw6wqA%2525B) http://jsvectoreditor.googlecode.com/svn/trunk/wave/ vectoreditor.xml - A cross platform collaborative real time vector graphics editor.
- Whiteboard gadget http://vps.michaelrose.id.au/canvas.xml Draw on a virtual whiteboard.
- Who is Coming? http://wave-api.appspot.com/public/gadgets/areyouin/ gadget.xml -Show a list of all people that have said whether they will come or not.

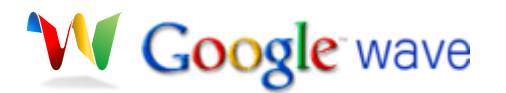

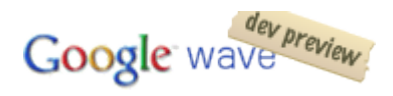

#### <span id="page-7-0"></span>**Games**

- Backgammon Wish Remove all of one's own checkers from the board before one's opponent can do the same. [[Wikipedia](http://www.google.com/url?sa=D&q=http%3A%2F%2Fen.wikipedia.org%2Fwiki%2FBackgammon)]
- Battleship Wish Displays different board based on user.
- Boxes In Progress Connect lines to make boxes and win.
- Connect 4/Four-in-a-row In Progress **sdunster@wavesandbox.com** - http://www.sdunster.com/wave/four.xml - 2 users + observers, turn locking, just waiting to write win-detection code.
- [Floodit](https://wave.google.com/a/wavesandbox.com/#restored:wave:wavesandbox.com%21w%2525252BhqjEIIgb%25252525E) http://gadget.wave.to/floodit/game.xml 2 player race to fill a board with colors.
- Magnetic Poetry http://hosting.gmodules.com/ig/gadgets/file/ 107558585548952247431/fridge-11.xml - Re-arrange random words to form poetry.
- [Match](http://www.google.com/url?sa=D&q=https%3A%2F%2Fwave.google.com%2Fa%2Fwavesandbox.com%2F%23restored%3Awave%3Awavesandbox.com!w%25252B3QzSbPd2%252525A.1) [them](http://www.google.com/url?sa=D&q=https%3A%2F%2Fwave.google.com%2Fa%2Fwavesandbox.com%2F%23restored%3Awave%3Awavesandbox.com!w%25252B3QzSbPd2%252525A.1) [colors!](http://www.google.com/url?sa=D&q=https%3A%2F%2Fwave.google.com%2Fa%2Fwavesandbox.com%2F%23restored%3Awave%3Awavesandbox.com!w%25252B3QzSbPd2%252525A.1) In Progress Match 3 / gem matching game.
- Othello Wish Play Reversi.
- Sudoku http://blah.appspot.com/wave/sudoku/sudoku.xml Play Sudoku.
- The Button http://hyperthese.net/wave-gadgets/the-button.xml A useless (I mean USELESS) game.

#### <span id="page-7-1"></span>**Hooks**

- CVS integration Wish CVS history can be converted into a wave with playback.
- GIT integration Wish GIT history can be imported and played back (dffs).
- SVN integration Wish SVN History can be converted into a wave with playback.

## **Browser Extensions for Google wave**

## <span id="page-7-3"></span><span id="page-7-2"></span>**Chrome Extensions**

**(To use Chrome Extension, switch to Developer Build, add** *--enable extensions* **to the shortcut's target link, and download the extension)**

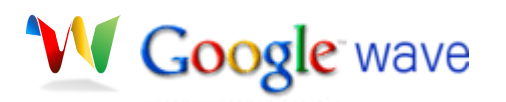

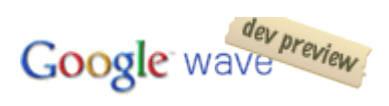

#### <span id="page-8-0"></span>**Appearance**

• [Google Wave Scrollbars](https://wave.google.com/a/wavesandbox.com/#restored:wave:wavesandbox.com!w%252BqRGVYu2e%2525E) - http://www.uniformedopinion.com/google-wavenative-scrollbars-extension/google-wave.crx - Changes the wave scrollbars to the default system scrollbars.